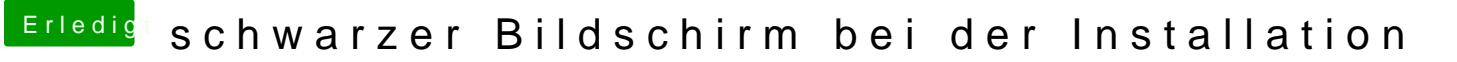

Beitrag von karniyarik vom 27. Oktober 2013, 16:03

So leute Mit myHACK installiert und jetzt startet er gar nicht mehr

Ich bin so frustriert